$\rightarrow$ 

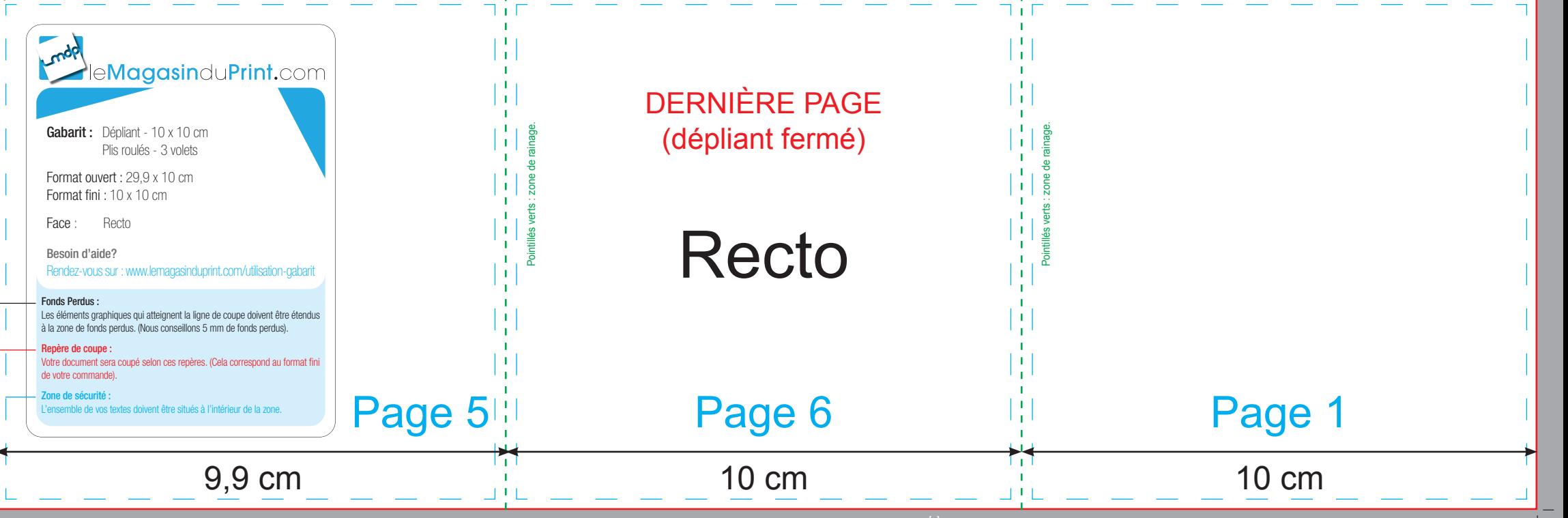

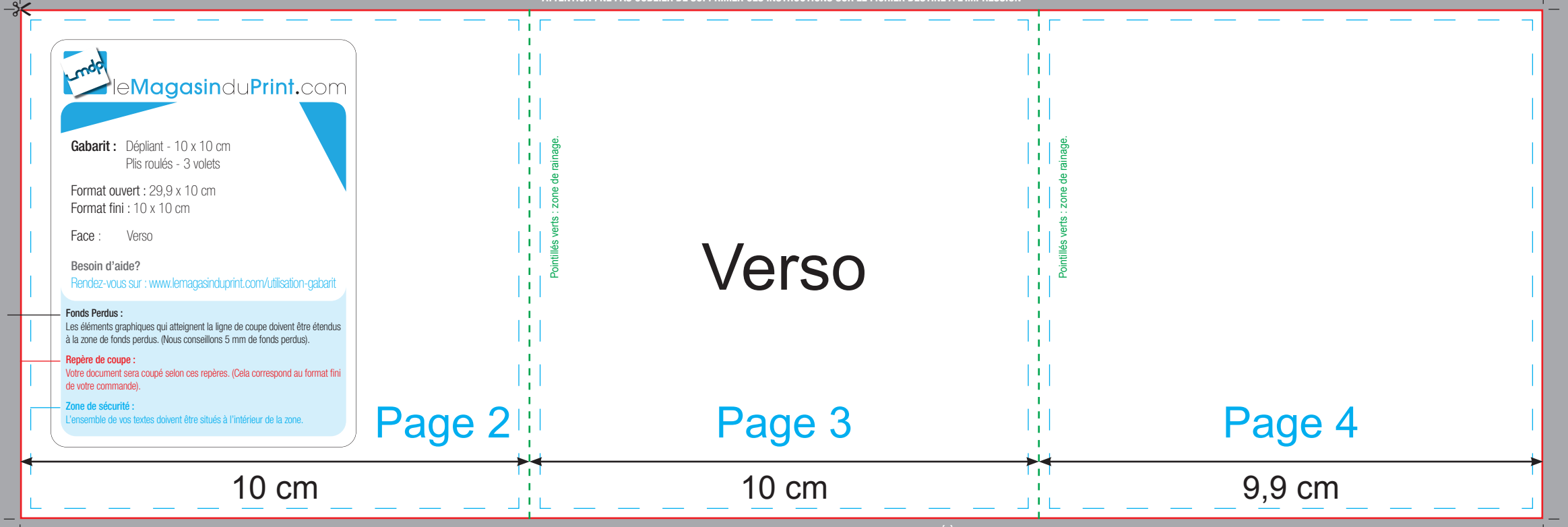